Árvores-B: Algoritmos de Pesquisa e de Inserção

Profa. Dra. Cristina Dutra de Aguiar Ciferri

# Algoritmos

- Estrutura de dados
	- determina cada página de disco
	- pode ser implementada de diferentes formas
- Implementação adotada
	- contador de ocupação ⇒ número de chaves por página
	- $-\text{chaves} \Rightarrow \text{caracteres}$
	- ponteiros ⇒ campos de referência para cada chave

### Declaração da Página

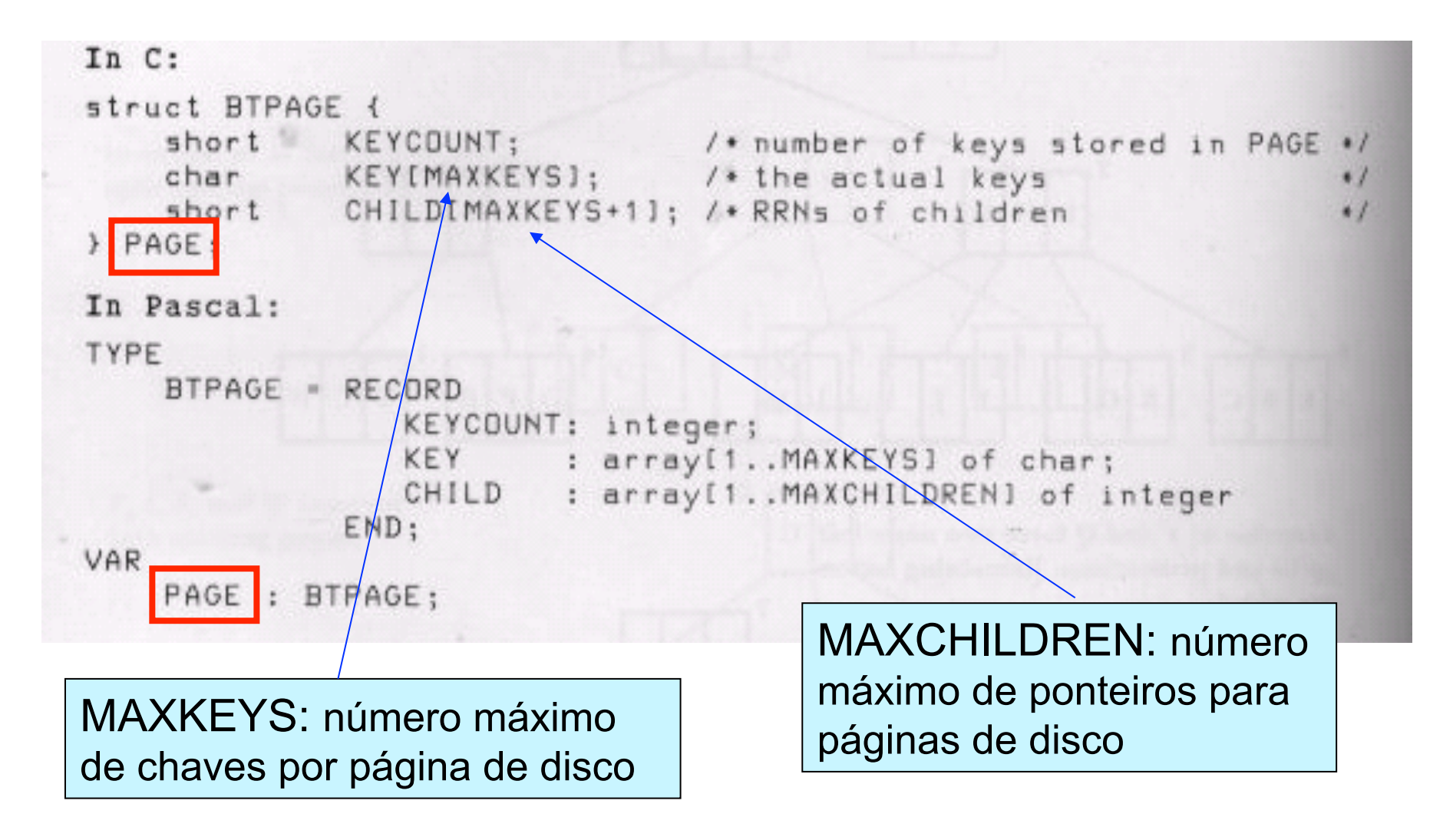

### Declaração da Página

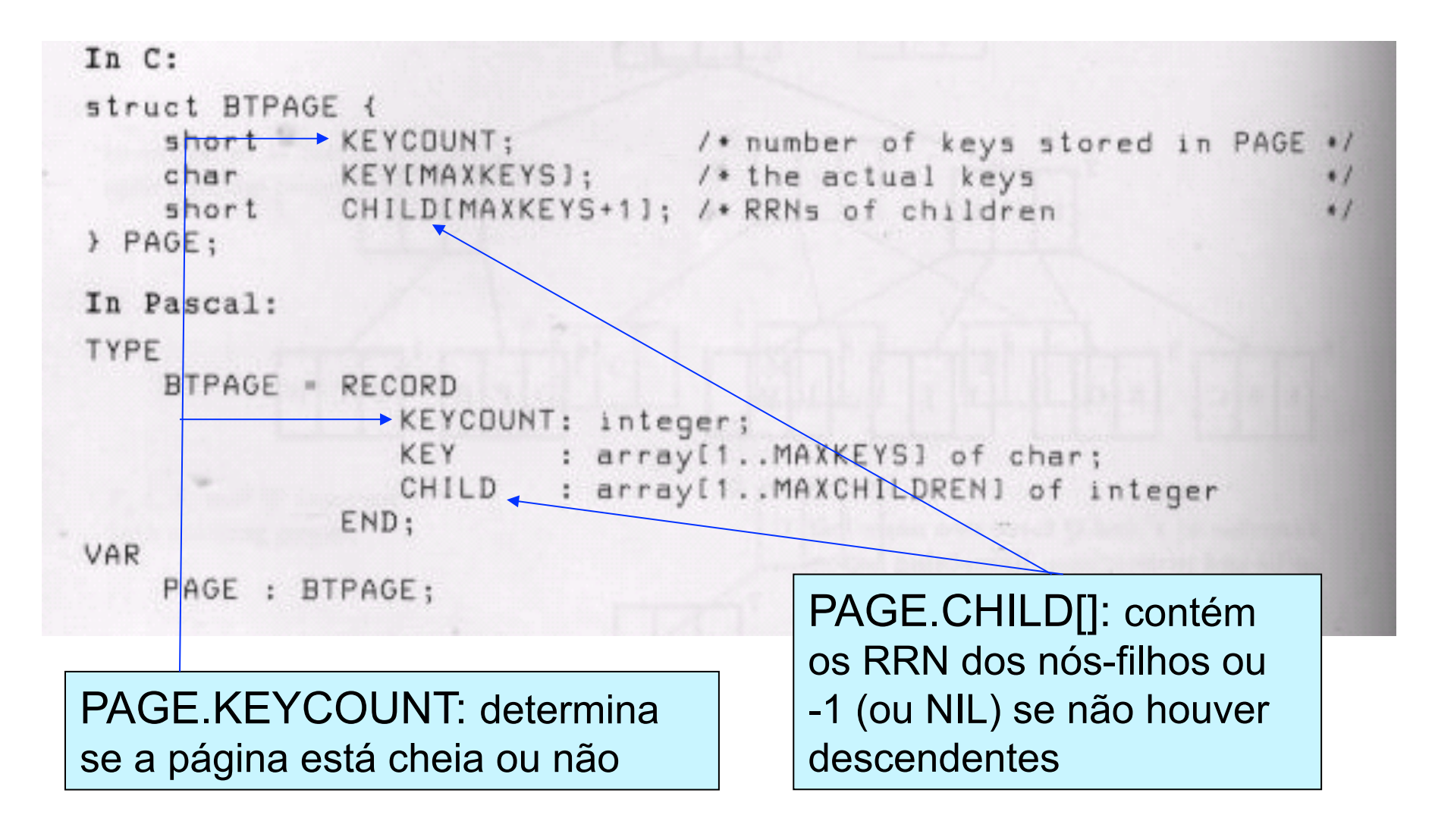

## Arquivo da Árvore-B

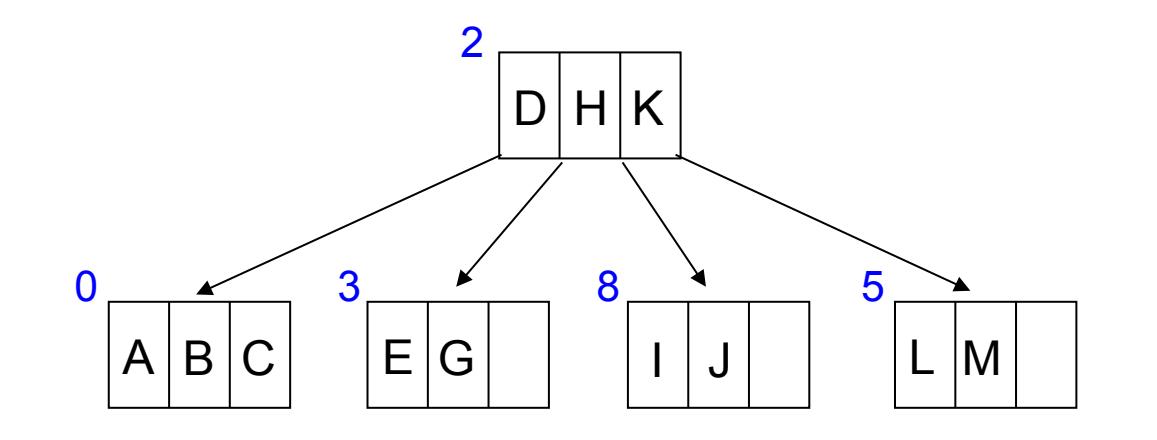

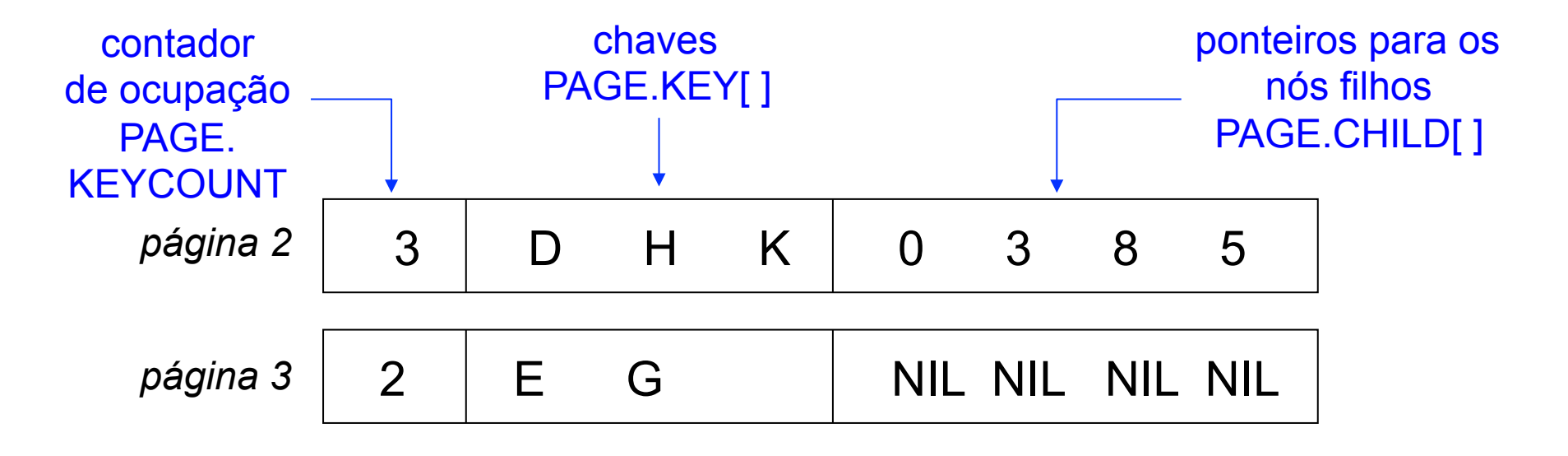

# Arquivo da Árvore-B

• Conjunto de registros de tamanho fixo

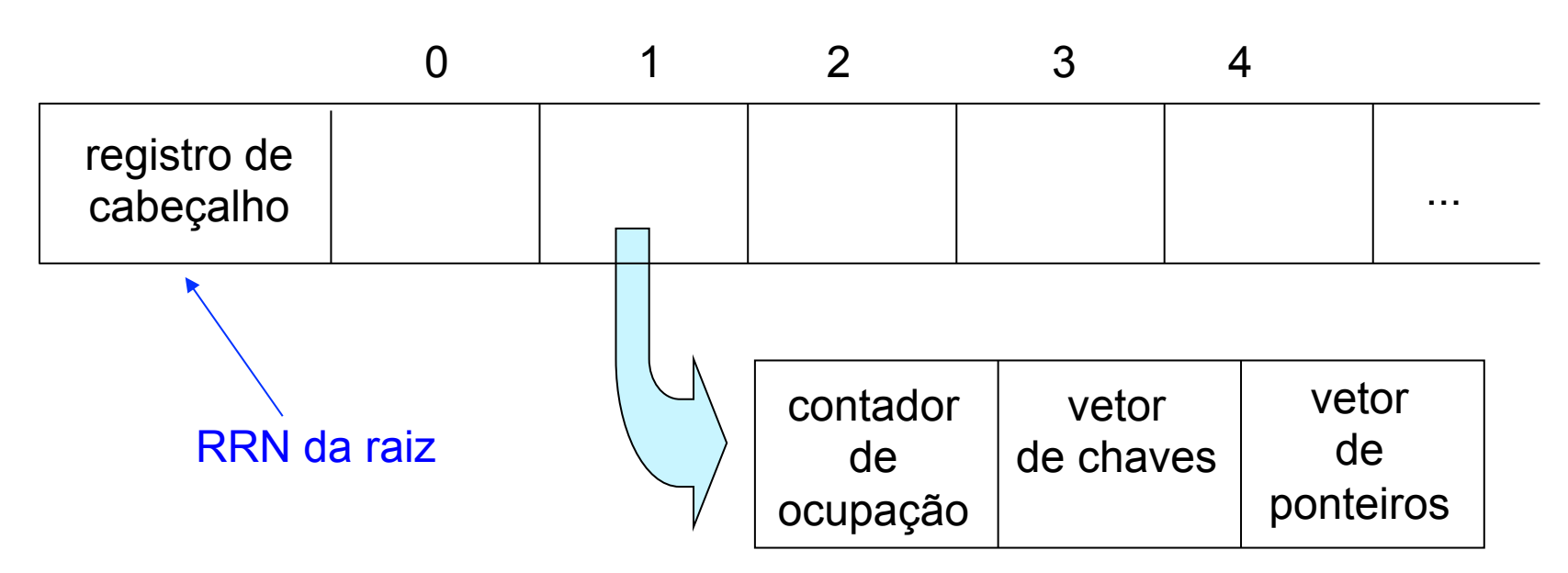

- Cada registro
	- ocupa uma página de disco

# Algoritmos

- Operações básicas
	- pesquisa, inserção e remoção
- Características gerais
	- recursivos
	- dois estágios de processamento
		- em páginas inteiras *e então*
		- dentro das páginas

# Algoritmo: Pesquisa (1/2)

FUNCTION: search (RRN, página a ser pesquisada KEY, chave sendo procurada FOUND RRN, página que contém a chave FOUND\_POS) posição da chave na página

if  $RRN == NII$  then

return NOT FOUND chave de busca não encontrada

else

read page RRN into PAGE leia o bloco apontado por RRN na variável PAGE

 look through PAGE for KEY, setting POS equal to the position where KFY occurs or should occur pesquisa a página procurando a chave de busca

# Algoritmo: Pesquisa (2/2)

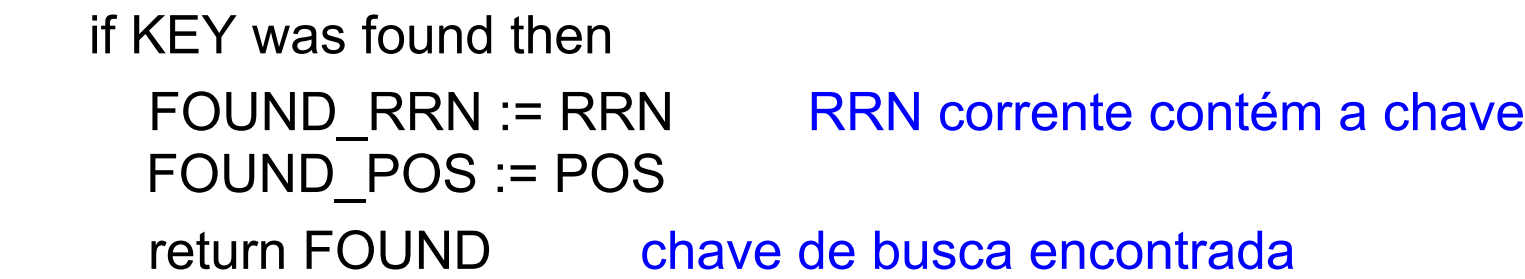

 else a chave de busca não foi encontrada, portanto procura a chave de busca no nó filho return (search(PAGE.CHILD[POS], KEY, FOUND\_RRN, FOUND\_POS)) endif endif

end FUNCTION

#### Busca da Chave K

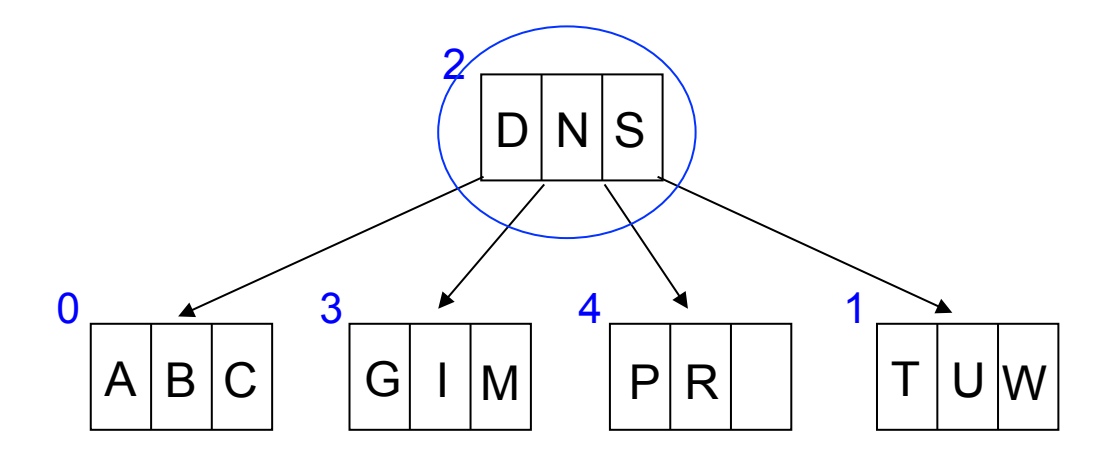

• search (2, K, FOUND\_RRN, FOUND\_POS)

PAGE = 
$$
\boxed{D|N|S}
$$
 não existe → POS = 1  
... PAGE.CHILD[1]

#### Busca da Chave K

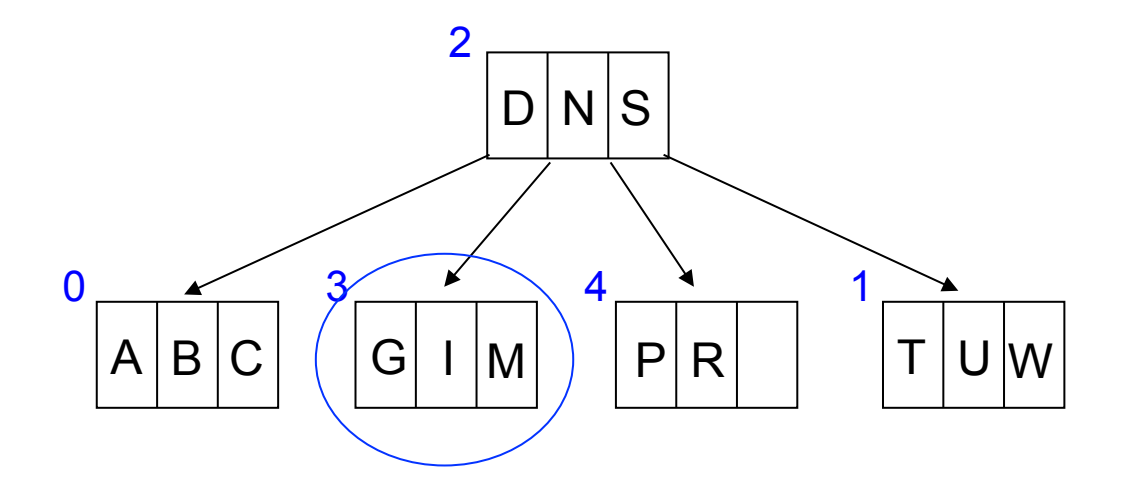

• search (PAGE.CHILD[1], K, FOUND\_RRN, FOUND\_POS)

PAGE = 
$$
\boxed{G \mid I \mid M}
$$
 não existe → POS = 2  
... PAGE.CHILD[2]

#### Busca da Chave K

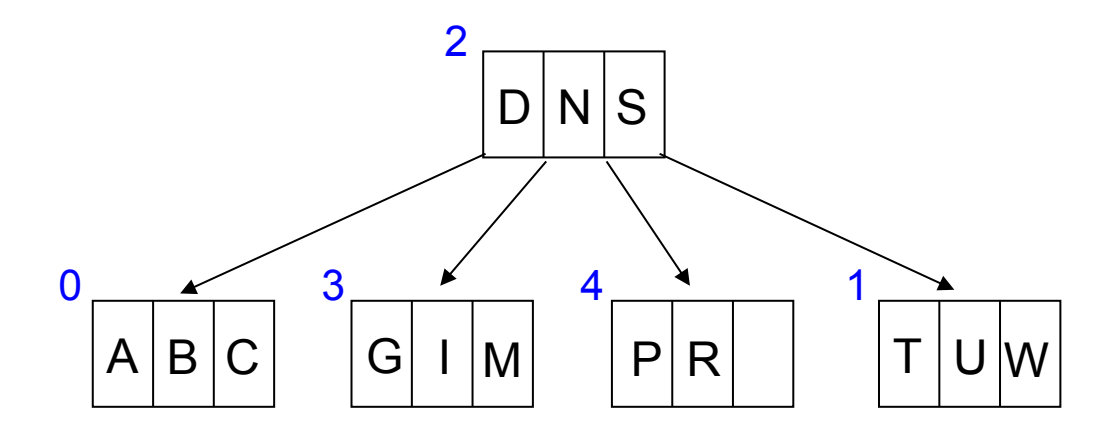

• search (PAGE.CHILD[2], K, FOUND RRN, FOUND\_POS)

PAGE.CHILD[2] = NIL → chave de busca não encontrada return NOT FOUND

#### Busca da Chave M

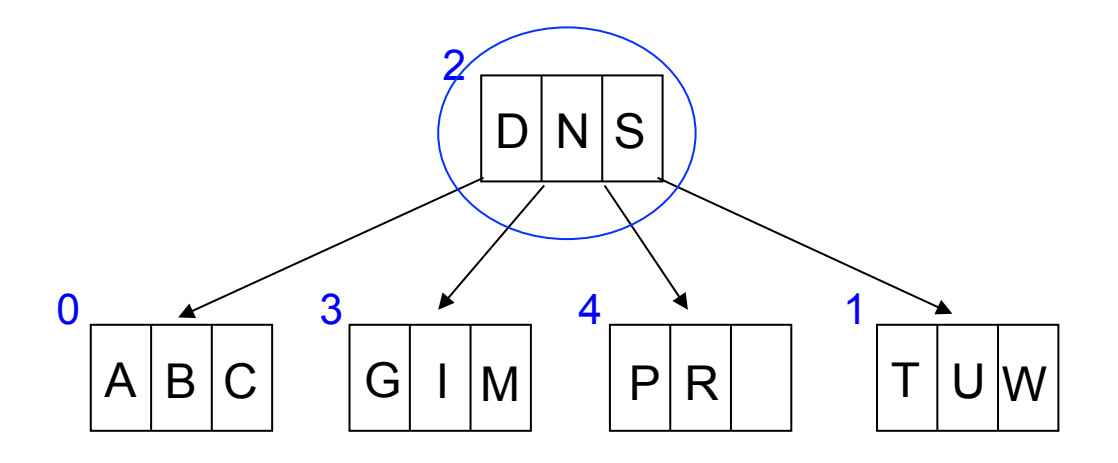

• search (2, M, FOUND\_RRN, FOUND\_POS)

$$
PAGE = \boxed{D|N|S} \qquad \text{não existe} \rightarrow POS = 1
$$

#### Busca da Chave M

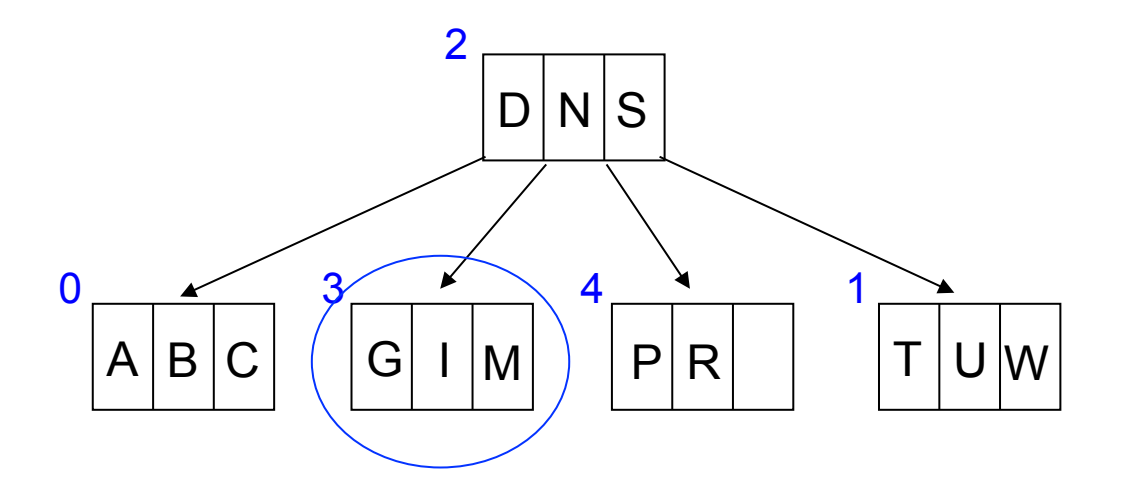

• search (PAGE.CHILD[1], M, FOUND RRN, FOUND\_POS)

chave de busca encontrada

$$
\mathsf{PAGE} = \boxed{\mathsf{G} \mid \mathsf{I} \mid \mathsf{M}}
$$

 $POS = FOUND_POS = 2$  FOUND\_RRN = 3 return FOUND

### Algoritmos: Inserção

- Observações gerais
	- inicia-se com uma pesquisa que desce até o nível dos nós folhas
	- uma vez escolhido o nó folha no qual a nova chave deve ser inserida, os processos de inserção, particionamento (i.e., *split*) e promoção (i.e., *promotion*) propagam-se em direção à raiz
		- construção *bottom-up*

## Algoritmos: Inserção

- Fases (procedimento recursivo)
	- busca pela página
		- pesquisa da página antes da chamada recursiva
	- chamada recursiva
		- move a operação para os níveis inferiores da árvore
	- inserção, *split* e *promotion*
		- executados após a chamada recursiva
		- Ø a propagação destes processos ocorre no retorno da chamada recursiva

caminho inverso ao da pesquisa

- Parâmetros
	- CURRENT\_RRN
		- RRN da página da árvore-B que está atualmente em uso (inicialmente, a raiz)
	- KEY
		- a chave a ser inserida
	- PROMO\_KEY // parâmetro de retorno da recursão
		- retorna a chave promovida, caso a inserção resulte no particionamento e na promoção da chave

- Parâmetros
	- PROMO\_R\_CHILD // parâmetro de retorno da recursão
		- retorna o ponteiro para o filho direito de PROMO KEY
		- Øquando ocorre um particionamento, não somente a chave promovida deve ser inserida em um nó de nível mais alto da árvore, mas também deve ser inserido o RRN da nova página criada no particionamento

- Valores de retorno
	- PROMOTION
		- quando uma inserção é feita e uma chave é promovida  $\Rightarrow$  nó cheio (i.e., overflow)
	- NO PROMOTION
		- quando uma inserção é feita e nenhuma chave é  $p$ romovida  $\Rightarrow$  nó com espaço livre
	- ERROR
		- quando uma chave sendo inserida já existe na árvore-B ⇒ índice de chave primária

- Variáveis locais
	- PAGE
		- página de disco correntemente examinada pela função
	- NEWPAGE
		- página de disco nova resultante do particionamento
	- POS
		- posição na página (i.e., PAGE) na qual a chave ocorre ou deveria ocorrer

- Variáveis locais
	- P\_B\_KEY
		- chave promovida do nível inferior para ser inserida em PAGE
	- P\_B\_RRN
		- RRN promovido do nível inferior para ser inserido em PAGE
		- $\triangleright$  filho à direita de P B KEY

# Algoritmo: Inserção (1/3)

FUNCTION: insert (CURRENT\_RRN, página a ser pesquisada

KEY, chave a ser inserida

PROMO\_R\_CHILD, RRN filho direito PROMO\_KEY PROMO KEY) chave promovida

 if CURRENT\_RRN == NIL then construção a partir das folhas (bottom) PROMO\_KEY = KEY PROMO\_R\_CHILD = NIL return PROMOTION

else ….

j

se a página não é um nó folha, a função é chamada recursivamente até que ela encontre uma KEY ou chegue o nó folha

## Algoritmo: Inserção (2/3)

 read page at CURRENT\_RRN into PAGE search for KEY in PAGE, setting POS to be equal to the position where KFY occurs or should occur pesquisa a página procurando a chave de busca

 if KEY was found then issue error message indicating duplicate key return ERRO chave de busca já existe

 $\overline{a}$ 

 a chave de busca não foi encontrada, portanto procura a chave de busca no nó filho RETURN\_VALUE = insert ( PAGE.CHILD[POS], KEY, P\_B\_RRN, P\_B\_KEY )

# Algoritmo: Inserção (3/3)

 if RETURN\_VALUE == NO PROMOTION or ERROR then return RETURN\_VALUE elseif there is space in PAGE for P\_B\_KEY then insert P\_B\_KEY and P\_B\_RRN in PAGE return NO PROMOTION inserção sem particionamento else inserção sem particionamento, indicando chave promovida split (P\_B\_KEY, P\_B\_RRN, PAGE, PROMO\_KEY, PROMO R CHILD, NEWPAGE) write PAGE to file at CURRENT\_RRN write NEWPAGE to file at RRN PROMO\_R\_CHILD return PROMOTION endif

end FUNCTION

#### Exemplo: Inserção do \$

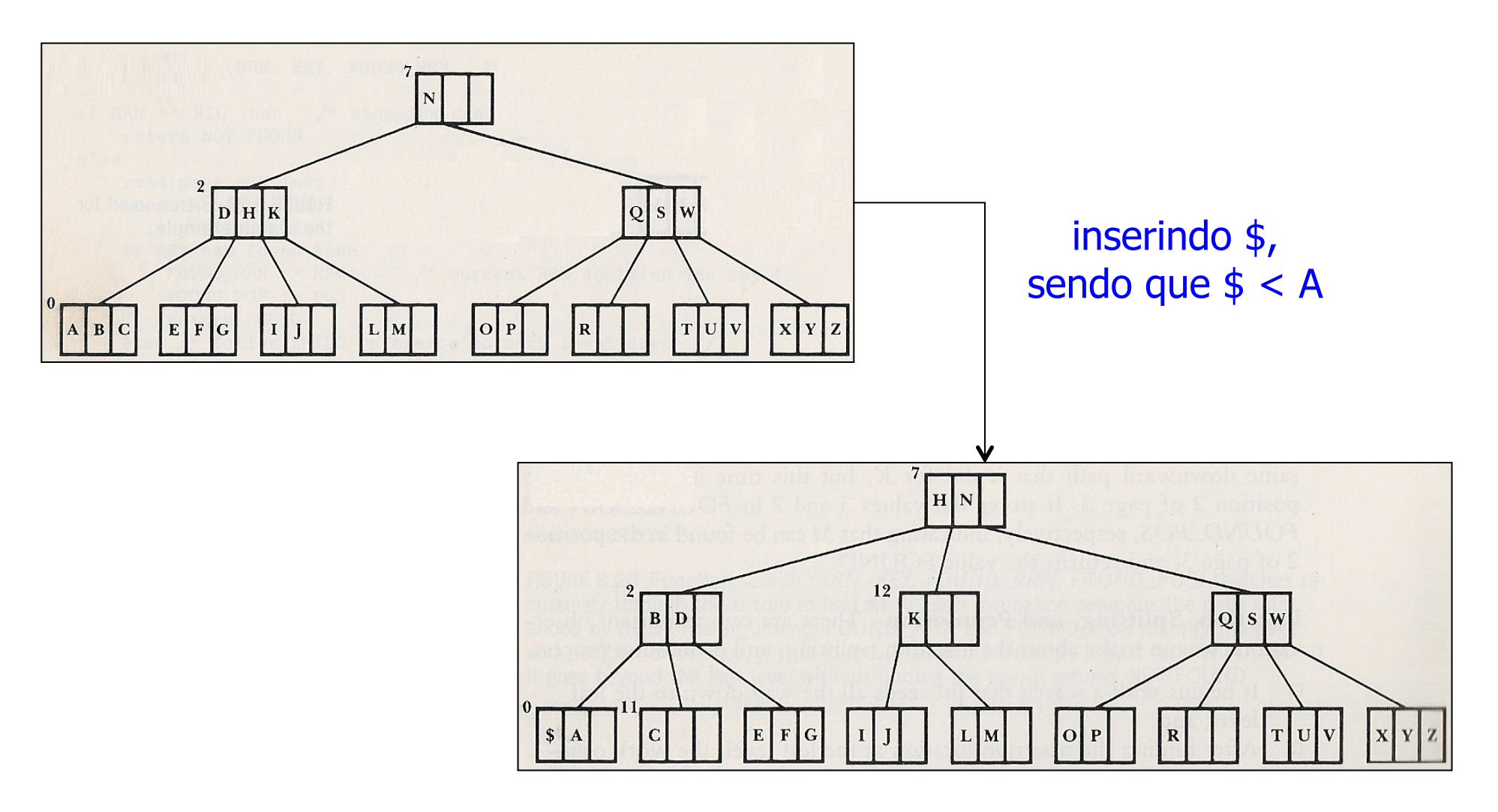

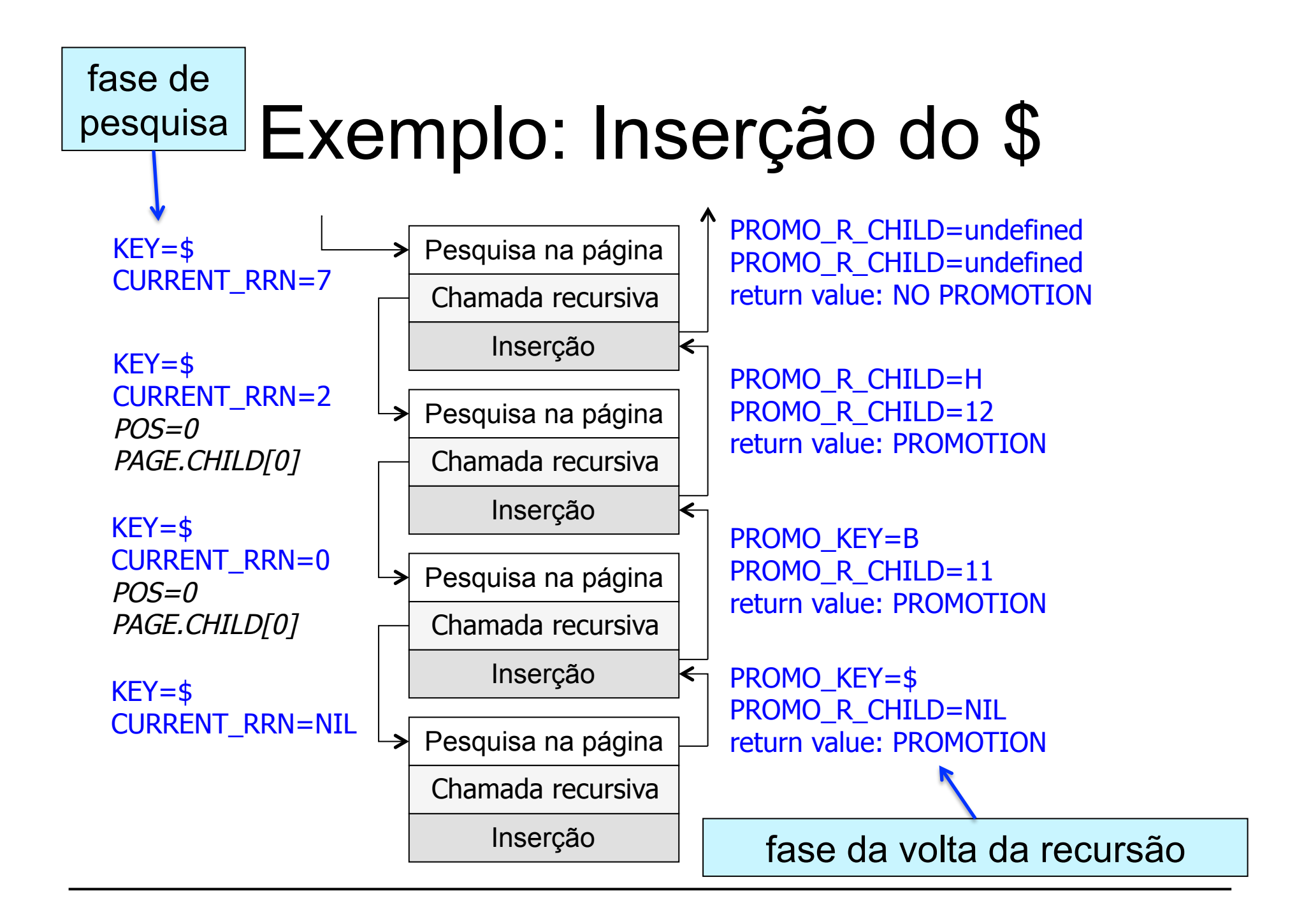

#### **Observações**

- Fase de pesquisa
	- somente CURRENT\_RRN é modificado à medida que ocorre a recursão no caminho de busca da árvore
	- termina quando CURRENT\_RRN = NIL
- Fase da volta da recursão
	- executa a lógica da inserção e do *split*
		- *se o valor retornado é PROMOTION, insere-se uma chave no nível corrente*
		- *caso contrário, apenas retorna para o nível superior*

# Função Split

insert (I\_KEY, I\_RRN, PAGE, PROMO\_KEY, PROMO\_R\_CHILD, NEWPAGE)

- Tratamento do *overflow* causado pela inserção de uma chave
	- cria uma nova página (i.e., NEWPAGE)
	- distribui as chaves o mais uniformemente possível entre PAGE e NEWPAGE
	- determina qual chave e qual RRN serão promovidos
		- PROMO\_KEY
		- PROMO R CHILD

## Algoritmo: Split (1/2)

PROCEDURE: split (I\_KEY, nova chave a ser inserida I RRN, filho a direita da nova chave a ser inserida PAGE, página de disco corrente PROMO KEY, chave promovida PROMO R CHILD, filho a direita da chave promovida NEWPAGE) nova página de disco

 copy all keys and pointers from PAGE into a working page that can hold one extra key and child

insert I KEY and I RRN into their proper place in the working page

allocate and initialize a new page in the B-tree file to hold NEWPAGE

j

# Algoritmo: Split (2/2)

set PROMO KEY to the value of middle key, which will be promoted after the split

set PROMO R CHILD to RRN of NEWPAGE

 copy keys and child pointers preceding PROMO\_KEY from the working page to PAGE

 copy keys and child pointers following PROMO\_KEY from the working page to NEWPAGE

end PROCEDURE

FIGURE 8.26 The movement of data in split().

Contents of PAGE are copied to the working page.

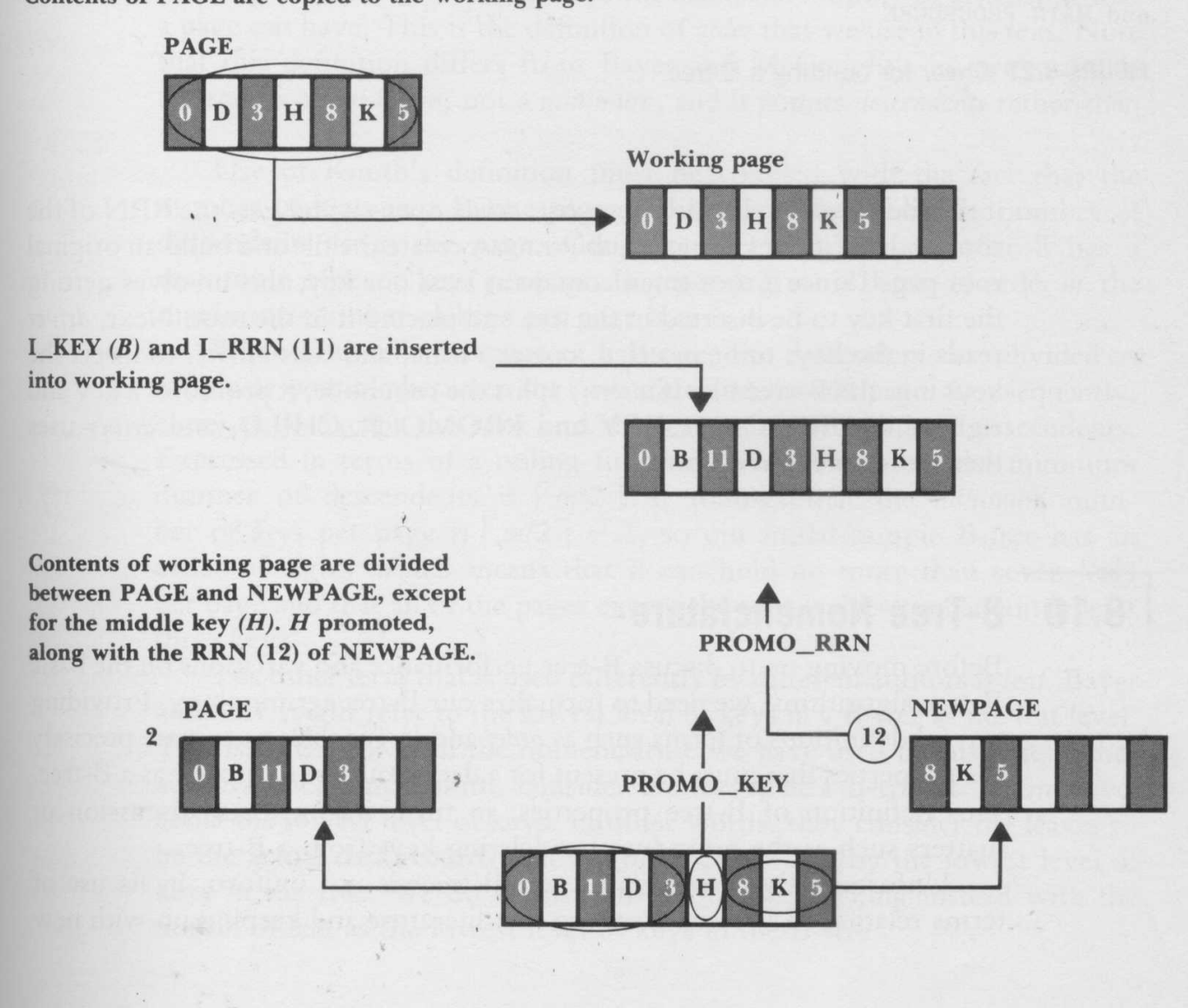

### **Observações**

- Somente uma chave é promovida
	- essa chave sai da página de trabalho corrente
- Todos os RRN dos nós filhos
	- transferidos de volta entre PAGE e NEWPAGE
- O RRN promovido é o de NEWPAGE
	- NEWPAGE é a descendente direita da chave promovida

Note que a função *split* move os dados!

### Procedimento Driver

- Rotina inicializadora e de tratamento da raiz
	- abre ou cria o arquivo de índice (árvore-B)
	- identifica ou cria a página da raiz
	- lê chaves para serem armazenadas na árvore-B e chama insert( ) de forma apropriada
	- cria uma nova raiz quando insert( ) particionar a raiz corrente

## Algoritmo: Driver

MAIN PROCEDURE : driver if the B-tree file exists then open B-tree file else create a B-tree file and place the first key in the root get RRN of root page from file and store it in ROOT get a key and store it in KEY while keys exist if ( insert (ROOT, KEY, PROMO  $R$  CHILD, PROMO  $KEY$ ) == PROMOTION) then create a new root page with key := PROMO\_KEY, left child := ROOT and right child := PROMO\_R\_CHILD set ROOT to RRN of new root page get next key and store it in KEY endwhile write RRN stored in ROOT back to B-tree file close B-tree file end MAIN PROCEDURE